# **MOOVIT** Horaires et plan de la ligne 12S de bus

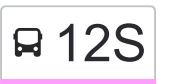

## R 12S College Bellevue Par Carnier 12S [Téléchargez](https://moovitapp.com/index/api/onelink/3986059930?pid=Web_SEO_Lines-PDF&c=Footer_Button&is_retargeting=true&af_inactivity_window=30&af_click_lookback=7d&af_reengagement_window=7d&GACP=v%3D2%26tid%3DG-27FWN98RX2%26cid%3DGACP_PARAM_CLIENT_ID%26en%3Dinstall%26ep.category%3Doffline%26ep.additional_data%3DGACP_PARAM_USER_AGENT%26ep.page_language%3Dfr%26ep.property%3DSEO%26ep.seo_type%3DLines%26ep.country_name%3DFrance%26ep.metro_name%3DNice%2520C%25C3%25B4te%2520d%25E2%2580%2599Azur&af_sub4=SEO_other&af_sub8=%2Findex%2Ffr%2Fline-pdf-Nice_C%25C3%25B4te_d%25E2%2580%2599Azur-3260-1309727-11992622&af_sub9=View&af_sub1=3260&af_sub7=3260&deep_link_sub1=3260&af_sub5=V1-Lines-15745-20240331-Header_Bidding___LINE-1709645776&deep_link_value=moovit%3A%2F%2Fline%3Fpartner_id%3Dseo%26lgi%3D11992622%26add_fav%3D1&af_ad=SEO_other_12S_College%20Bellevue%20Par%20Carnier_Nice%20C%C3%B4te%20d%E2%80%99Azur_View&deep_link_sub2=SEO_other_12S_College%20Bellevue%20Par%20Carnier_Nice%20C%C3%B4te%20d%E2%80%99Azur_View)

La ligne 12S de bus College Bellevue Par Carnier a un itinéraire. Pour les jours de la semaine, les heures de service sont:

(1) College Bellevue Par Carnier: 07:25

Utilisez l'application Moovit pour trouver la station de la ligne 12S de bus la plus proche et savoir quand la prochaine ligne 12S de bus arrive.

### **Direction: College Bellevue Par Carnier** 12 arrêts [VOIR LES HORAIRES DE LA LIGNE](https://moovitapp.com/nice_c%C3%B4te_d%E2%80%99azur-3260/lines/12S/11992622/4046426/fr?ref=2&poiType=line&customerId=4908&af_sub8=%2Findex%2Ffr%2Fline-pdf-Nice_C%25C3%25B4te_d%25E2%2580%2599Azur-3260-1309727-11992622&utm_source=line_pdf&utm_medium=organic&utm_term=College%20Bellevue%20Par%20Carnier)

Les Terrasses

L'Aurore

Monte Verdi

Gaudeix

Guynemer

Bella Vista

L'Abreuvoir

Eglise De Beausoleil

**Carnier** 

Escalier Riviera

Square Chiabaut

Collège Bellevue

### **Horaires de la ligne 12S de bus**

Horaires de l'Itinéraire College Bellevue Par Carnier:

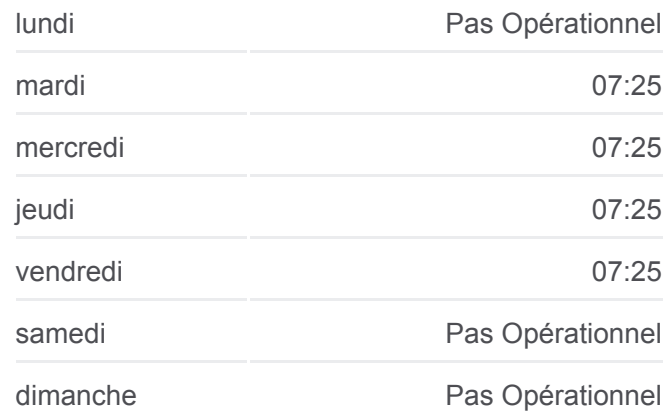

#### **Informations de la ligne 12S de bus**

**Direction:** College Bellevue Par Carnier **Arrêts:** 12 **Durée du Trajet:** 13 min **Récapitulatif de la ligne:**

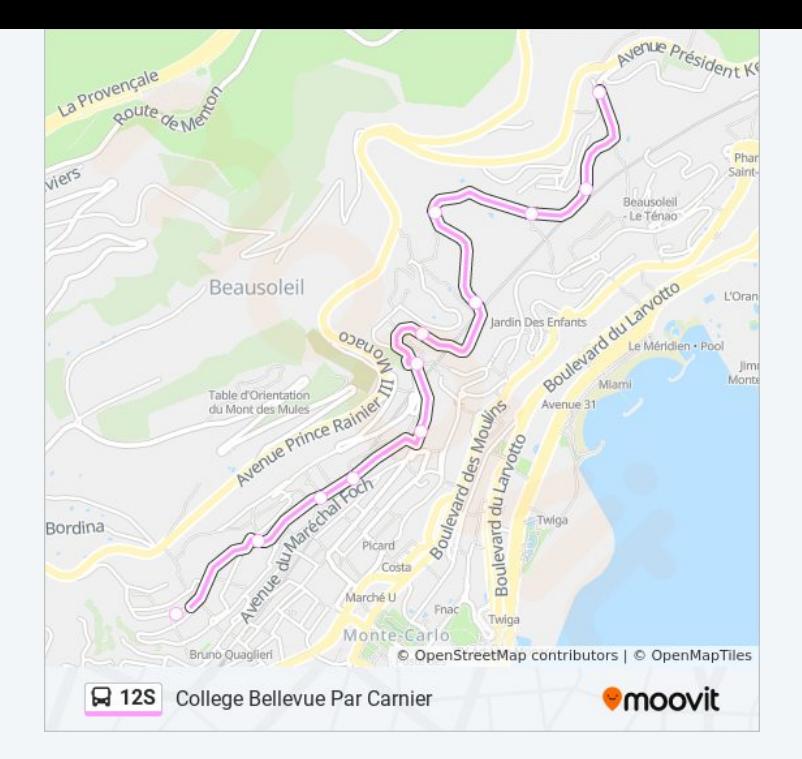

Les horaires et trajets sur une carte de la ligne 12S de bus sont disponibles dans un fichier PDF hors-ligne sur moovitapp.com. Utilisez le [Appli Moovit](https://moovitapp.com/nice_c%C3%B4te_d%E2%80%99azur-3260/lines/12S/11992622/4046426/fr?ref=2&poiType=line&customerId=4908&af_sub8=%2Findex%2Ffr%2Fline-pdf-Nice_C%25C3%25B4te_d%25E2%2580%2599Azur-3260-1309727-11992622&utm_source=line_pdf&utm_medium=organic&utm_term=College%20Bellevue%20Par%20Carnier) pour voir les horaires de bus, train ou métro en temps réel, ainsi que les instructions étape par étape pour tous les transports publics à Nice Côte d'Azur.

 $\angle$  [À propos de Moovit](https://moovit.com/fr/about-us-fr/?utm_source=line_pdf&utm_medium=organic&utm_term=College%20Bellevue%20Par%20Carnier)  $\cdot$  [Solutions MaaS](https://moovit.com/fr/maas-solutions-fr/?utm_source=line_pdf&utm_medium=organic&utm_term=College%20Bellevue%20Par%20Carnier)  $\cdot$  [Pays disponibles](https://moovitapp.com/index/fr/transport_en_commun-countries?utm_source=line_pdf&utm_medium=organic&utm_term=College%20Bellevue%20Par%20Carnier)  $\cdot$ [Communauté Moovit](https://editor.moovitapp.com/web/community?campaign=line_pdf&utm_source=line_pdf&utm_medium=organic&utm_term=College%20Bellevue%20Par%20Carnier&lang=fr)

© 2024 Moovit - Tous droits réservés

**Consultez les horaires d'arrivée en direct**

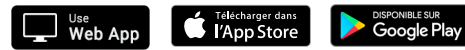